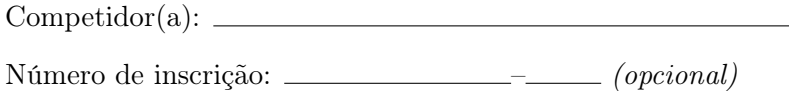

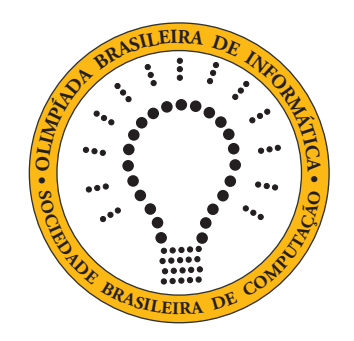

# OBI2020

# Caderno de Tarefas

Modalidade Programação • Nível Sênior • Fase Estadual

24 setembro de 2020

A PROVA TEM DURAÇÃO DE 2 HORAS

Promoção:

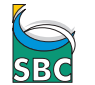

Sociedade Brasileira de Computação

Apoio:

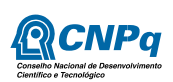

## Instruções

## LEIA ATENTAMENTE ESTAS INSTRUÇÕES ANTES DE INICIAR A PROVA

- Este caderno de tarefas é composto por 9 páginas (não contando a folha de rosto), numeradas de 1 a 9. Verifique se o caderno está completo.
- A prova deve ser feita individualmente.
- É proibido consultar a Internet, livros, anotações ou qualquer outro material durante a prova. É permitida a consulta ao help do ambiente de programação se este estiver disponível.
- As tarefas têm o mesmo valor na correção.
- A correção é automatizada, portanto siga atentamente as exigências da tarefa quanto ao formato da entrada e saída de seu programa; em particular, seu programa não deve escrever frases como "Digite o dado de entrada:" ou similares.
- Não implemente nenhum recurso gráfico nas suas soluções (janelas, menus, etc.), nem utilize qualquer rotina para limpar a tela ou posicionar o cursor.
- As tarefas não estão necessariamente ordenadas, neste caderno, por ordem de dificuldade; procure resolver primeiro as questões mais fáceis.
- Preste muita atenção no nome dos arquivos fonte indicados nas tarefas. Soluções na linguagem C devem ser arquivos com sufixo .c; soluções na linguagem C++ devem ser arquivos com sufixo .cc ou .cpp; soluções na linguagem Pascal devem ser arquivos com sufixo .pas; soluções na linguagem Java devem ser arquivos com sufixo .java e a classe principal deve ter o mesmo nome do arquivo fonte; soluções na linguagem Python 2 devem ser arquivos com sufixo .py2; soluções na linguagem Python 3 devem ser arquivos com sufixo .py3; e soluções na linguagem Javascript devem ter arquivos com sufixo .js.
- Na linguagem Java, não use o comando package, e note que o nome de sua classe principal deve usar somente letras minúsculas (o mesmo nome do arquivo indicado nas tarefas).
- Para tarefas diferentes você pode escolher trabalhar com linguagens diferentes, mas apenas uma solução, em uma única linguagem, deve ser submetida para cada tarefa.
- Ao final da prova, para cada solução que você queira submeter para correção, copie o arquivo fonte para o seu diretório de trabalho ou pen-drive, conforme especificado pelo seu professor.
- Não utilize arquivos para entrada ou saída. Todos os dados devem ser lidos da entrada padrão (normalmente é o teclado) e escritos na saída padrão (normalmente é a tela). Utilize as funções padrão para entrada e saída de dados:
	- em Pascal: readln, read, writeln, write;
	- $-$  em C: scanf, getchar, printf, putchar;
	- em  $C++$ : as mesmas de C ou os objetos *cout* e *cin*.
	- em Java: qualquer classe ou função padrão, como por exemplo Scanner, BufferedReader, BufferedWriter e System.out.println
	- em Python: read,readline,readlines,input,print,write
	- em Javascript: scanf, printf
- Procure resolver a tarefa de maneira eficiente. Na correção, eficiência também será levada em conta. As soluções serão testadas com outras entradas além das apresentadas como exemplo nas tarefas.

## Dona Formiga

Nome do arquivo: "formiga.x", onde x deve ser c, cpp, pas, java, js, py2 ou py3

Dona Formiga é uma ótima trabalhadora e todos os dias coleta muitas folhas para seu formigueiro. Mas no final de semana, quando todas as outras formigas estão descansando, ela gosta de se divertir escorregando pelos túneis do formigueiro.

O formigueiro de Dona Formiga tem muitos túneis e salões. Cada túnel conecta exatamente dois salões diferentes. Cada salão está a uma altura no formigueiro. Se existe um túnel ligando um salão I a um salão J e o salão I está a uma altura maior do que o salão J, então Dona Formiga pode escorregar do salão I para o salão J usando esse túnel.

Dados o mapa dos túneis do formigueiro, as alturas em que estão os salões e o salão de onde Dona Formiga quer partir, escreva um programa para determinar o maior número de salões que ela pode visitar (não contando o salão do qual ela parte), usando túneis exclusivamente para escorregar entre os salões.

#### Entrada

A primeira linha da entrada contém três inteiros S, T e P, respectivamente o número de salões, o número de túneis e o salão do formigueiro do qual Dona Formiga quer partir. Os salões são numerados de 1 a  $S$ . A segunda linha contém  $S$  números inteiros  $A_i$ , a altura em que o salão  $i$  está no formigueiro. Cada uma das T linhas seguintes contém dois inteiros I e J, indicando que há um túnel entre o salão I e o salão J.

#### Saída

Seu programa deve produzir uma única linha, contendo um único inteiro, o maior número de salões que Dona Formiga pode visitar (não contando o salão do qual ela parte), usando os túneis exclusivamente para escorregar entre os salões do formigueiro.

## Restrições

- $1 < S < 200$
- $1 \leq T \leq S \times (S-1)/2$
- $\bullet$  1 <  $P < S$
- $-1000 \leq A_i \leq 1000$  para  $1 \leq i \leq S$
- $\bullet$  1 <  $I < J < S$

#### Informações sobre a pontuação

- Para um conjunto de casos de testes valendo 20 pontos,  $1 \leq S \leq 10$ .
- Para um conjunto de casos de testes valendo 80 pontos adicionais, nenhuma restrição adicional.

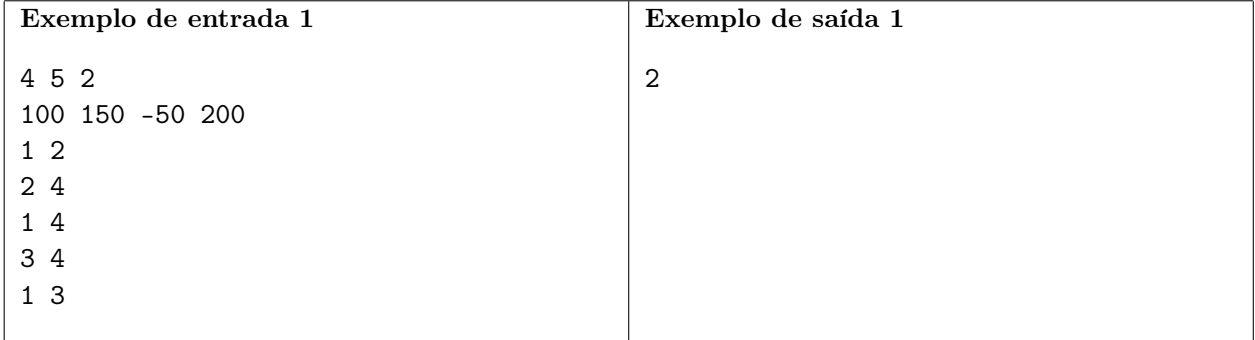

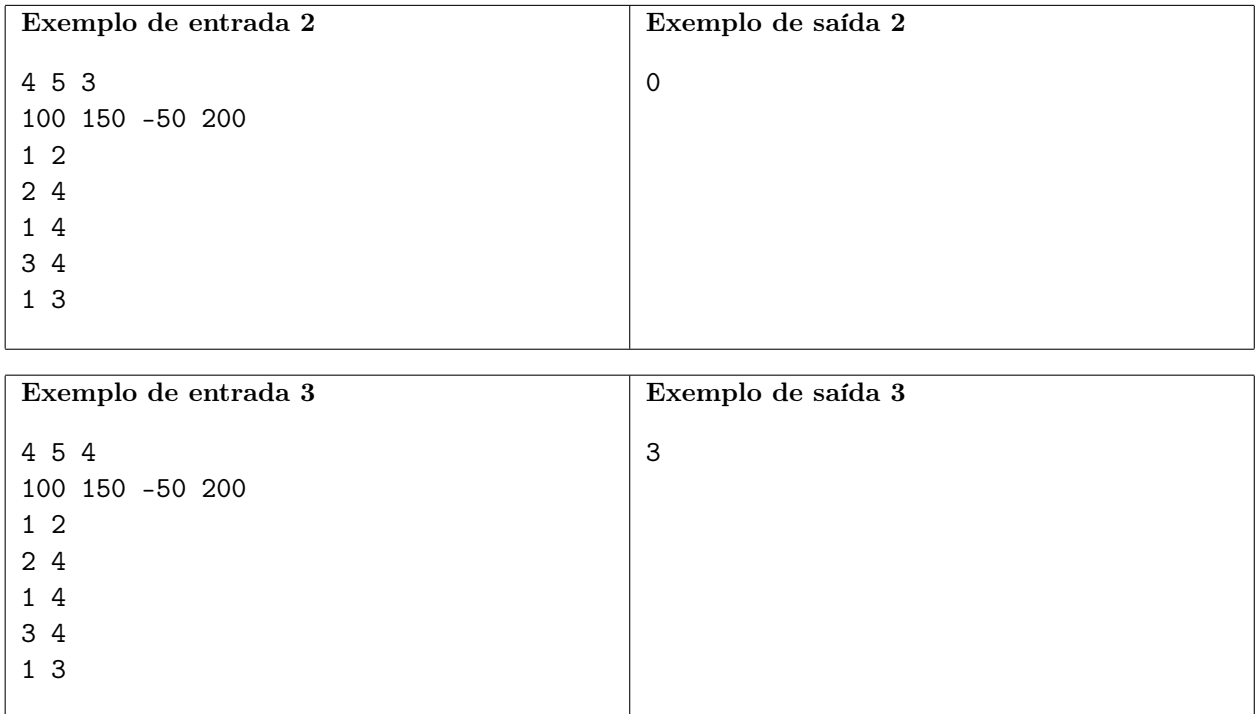

# Fotografia

Nome do arquivo: "fotografia.x", onde x deve ser c, cpp, pas, java, js, py2 ou py3

Chegou o final do ano, e os alunos resolveram dar um presente para a profa. Vilma: um quadro com a fotografia dos alunos classe. João está pesquisando os preços de molduras em um site da internet, e precisa de sua ajuda. Ele quer encontrar uma moldura tal que

- a fotografia seja inteiramente contida dentro na moldura; e
- a área da moldura que a fotografia não ocupa seja a menor possível; e
- uma moldura pode ser rotacionada para acomodar a fotografia, mas a fotografia deve ser acomodada de forma que seus lados sejam paralelos aos lados da moldura.

Dada as dimensões da fotografia e das molduras disponíveis, escreva um programa para ajudar João a escolher a melhor moldura, segundo os critérios acima.

#### Entrada

A primeira linha da entrada contém dois inteiros A e L indicando respectivamente a altura e largura da fotografia, em centímetros. A segunda linha da entrada contém um inteiro N, a quantidade de molduras disponíveis. As molduras são identificadas por números de 1 a N. Cada uma das N linhas seguintes contém dois inteiros  $X_i$  e  $Y_i$  indicando as dimensões em centímetros da moldura de número i, para  $1 \leq i \leq N$ .

#### Saída

Seu programa deve produzir uma única linha na saída, contendo um único número inteiro, o identificador da melhor moldura de acordo com os critérios acima. Se houver mais de uma moldura que satisfaz os critérios, o programa deve produzir o menor identificador entre as molduras que satisfazem os critérios. Se nenhuma moldura satisfaz os critérios, a linha deve conter −1.

## Restrições

- $1 \le A \le 100$
- $1 \le L \le 100$
- $1 \leq N \leq 100$
- $1 \leq X_i \leq 200$  para  $1 \leq i \leq N$
- $1 \le Y_i \le 200$  para  $1 \le i \le N$
- não há duas molduras com as mesmas dimensões

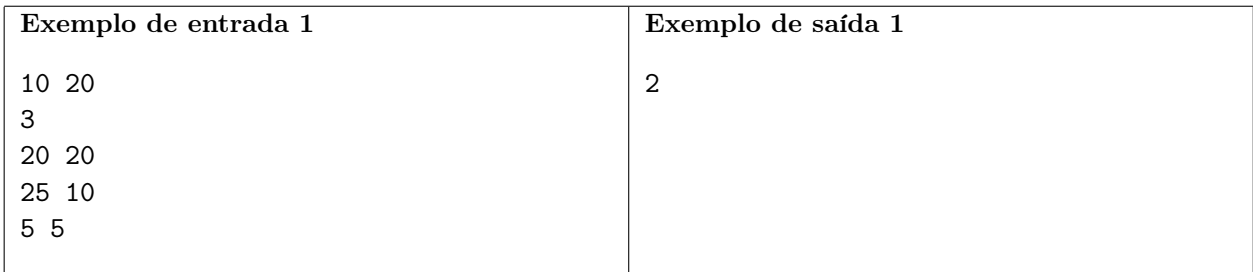

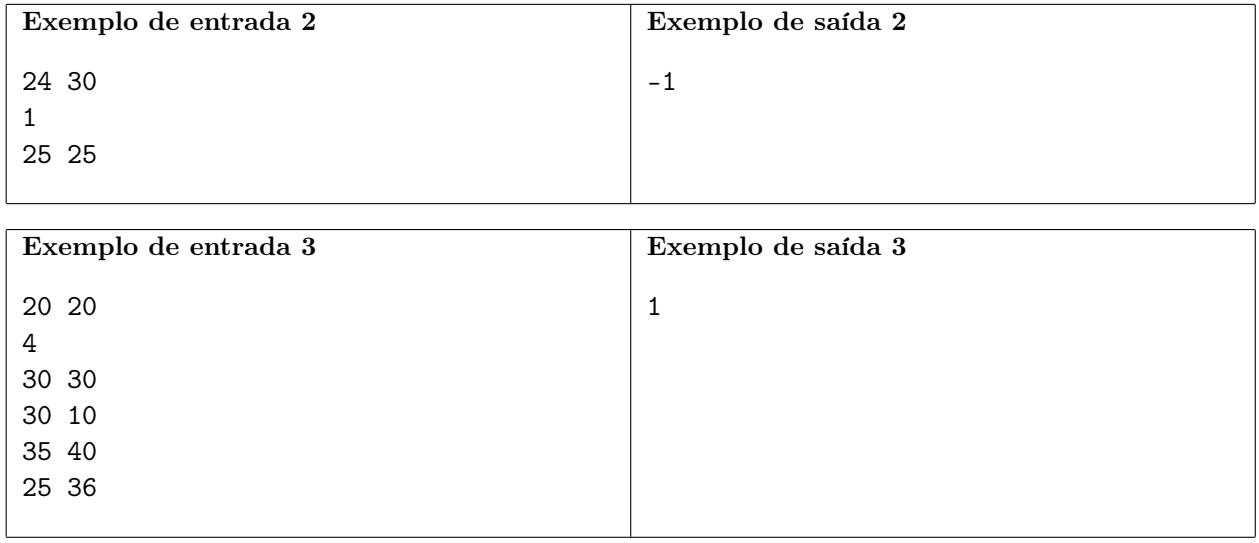

# Caixeiro Viajante

Nome do arquivo: "caixeiro.x", onde x deve ser c, cpp, pas, java, js, py2 ou py3

Paulo é um caixeiro viajante, que visita clientes nas cidades do reino da Nlogônia para demonstrar novos produtos da empresa para a qual trabalha.

Paulo está organizando uma viagem para visitar cada uma das N cidades do reino. A Nlogônia é imensa, as cidades são distantes, de forma que Paulo vai sempre usar transporte aéreo para ir de uma cidade a outra. Paulo conhece o tempo de vôo entre cada par de cidades, mas não gosta de viajar de avião e quer minimizar o tempo de vôo total para a viagem. No entanto, Paulo tem uma demanda peculiar quanto à ordem das cidades que vai visitar.

Na Nlogônia os "nomes" das cidades são números inteiros de 1 a N. Paulo deseja que a ordem das cidades que vai visitar obedeçam à seguinte regra: quando Paulo visitar a cidade  $K$ , ou todas as cidades de nomes menores do que K já foram visitadas ou todas serão visitadas após  $K$ .

Por exemplo, se N é igual a três, Paulo pode visitar as cidades nas ordens 1, 2, 3 ou na ordem 3, 2, 1 ou na ordem 2, 1, 3, mas não pode visitá-las na ordem 1, 3, 2, pois quando visita a cidade 3, como 1 já foi visitada, 2 também deveria ter sido visitada.

Escreva um programa para determinar o tempo mínimo total de vôo para a viagem de Paulo, iniciando em qualquer cidade, terminando em qualquer cidade, mas visitando cada cidade uma única vez.

## Entrada

A primeira linha da entrada contém um inteiro N, o número de cidades. Cada uma das  $N(N-1)/2$ linhas contém três inteiros A, B e T, indicando que o tempo de vôo da cidade A para a cidade B é  $T$  (o tempo de vôo da cidade  $B$  para a cidade  $A$  também é  $T$ ).

## Saída

Seu programa deve produzir uma única linha, contendo um único número inteiro, o tempo mínimo total de vôo para a viagem de Paulo.

## Restrições

- $2 \le N \le 1500$
- $\bullet$  1  $\leq A < B \leq N$
- $1 \leq T \leq 1000$

#### Informações sobre a pontuação

- Para um conjunto de casos de testes valendo 25 pontos,  $1 \le N \le 10$ .
- Para um conjunto adicional de casos de testes valendo 50 pontos,  $1 \leq N \leq 20$ .
- Para um conjunto adicional de casos de testes valendo 25 pontos, nenhuma restrição adicional.

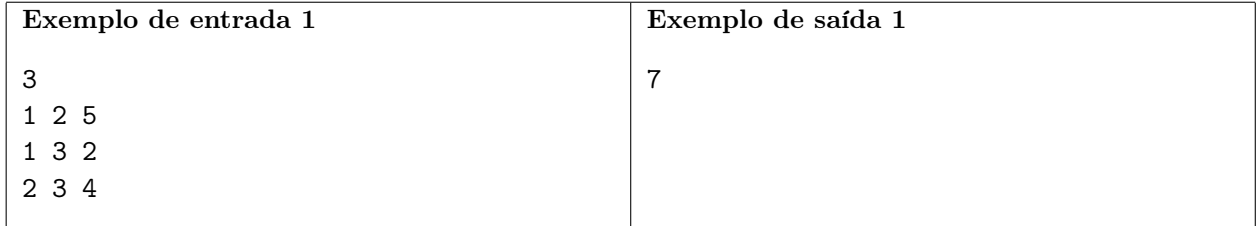

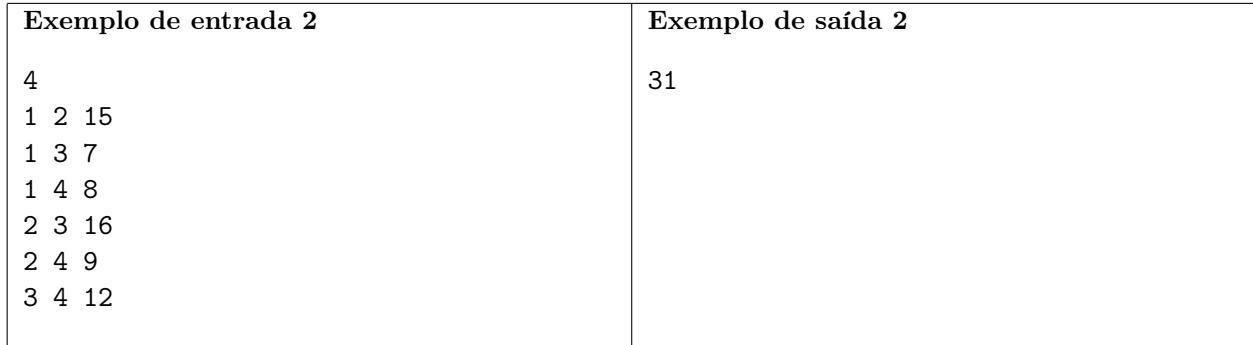

## Estrada

Nome do arquivo: "estrada.x", onde x deve ser c, cpp, pas, java, js, py2 ou py3

Para melhorar a integração com os países vizinhos, o Rei da Nlogônia decidiu que uma nova estrada será construída cruzando o país, da fronteira oeste à fronteira leste. O formato da estrada é uma única reta, que passará pelo centro de algumas cidades.

O Rei também decidiu que a construção será paga pelo Tesouro Real, mas cada cidade pela qual a estrada passar será responsável pela manutenção do trecho da estrada que constitui a vizinhança da estrada para aquela cidade. A vizinhança da estrada de uma cidade A é definida como todos os pontos da estrada que são mais próximos do centro da cidade A do que do centro de qualquer outra cidade.

Dados o comprimento total da estrada, de fronteira a fronteira, e as distâncias da fronteira oeste até os centros de cada cidade ao longo da nova estrada, escreva um programa para determinar qual a menor vizinhança de estrada entre as cidades pelas quais a estrada vai passar.

## Entrada

A primeira linha da entrada contém um inteiro T, o comprimento total da estrada. A segunda linha contém um inteiro N, o número de cidades pelas quais a estrada vai passar. Cada uma das N linhas seguintes contém um inteiro  $X_i$ , indicando a distância da fronteira oeste até o centro da cidade i. Não há cidades nas fronteiras e cada centro de cidade tem uma localização distinta.

## Saída

Seu programa deve produzir uma única linha, contendo um número real com duas casas após o ponto decimal, a menor vizinhança de estrada entre as cidades pelas quais a estrada vai passar.

## Restrições

- $3 < T < 10^6$
- $2 \le N \le 10^4$
- $0 < X_i < T$ , para  $1 \leq i \leq N$
- $X_i \neq X_j$ , para todo par  $1 \leq i, j \leq N$ .

## Informações sobre a pontuação

- Para um conjunto de casos de testes valendo 10 pontos,  $N = 2$ .
- Para um conjunto de casos de testes valendo 90 pontos adicionais, nenhuma outra restrição.

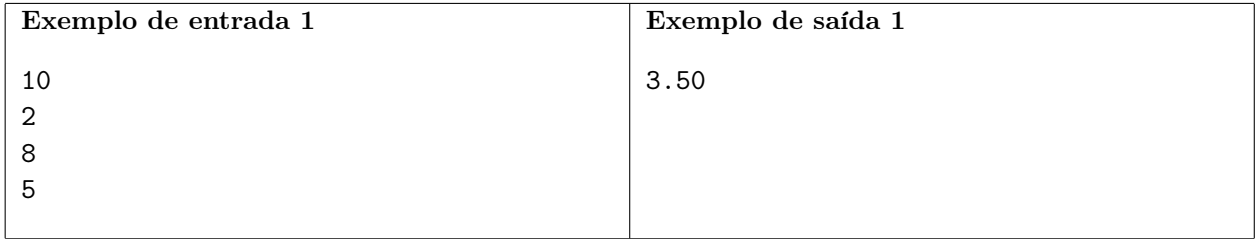

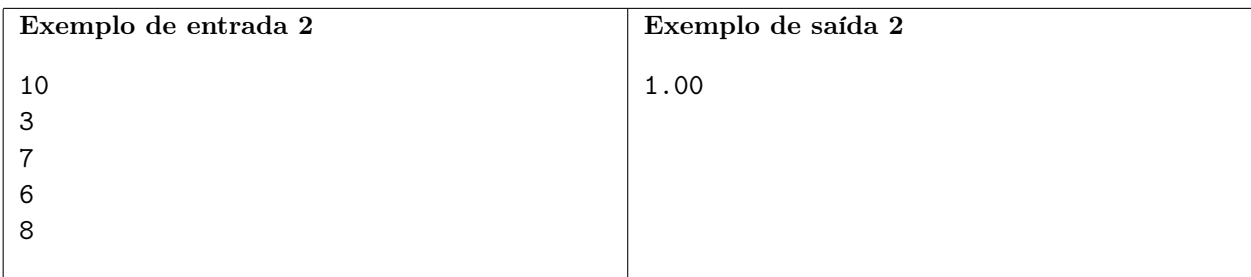